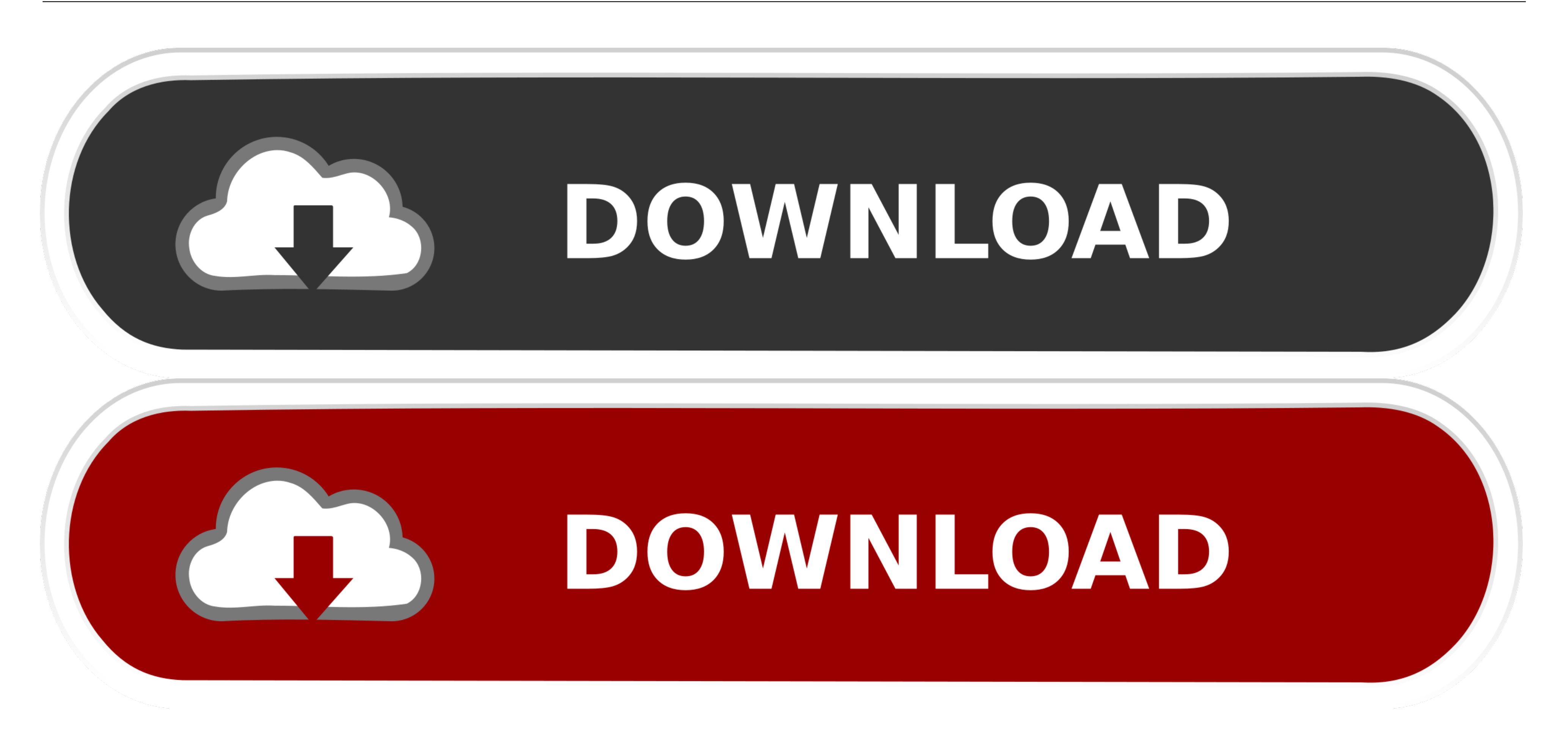

[Os X Mojave Falta Reproductor De Dvd](https://dianamanning.doodlekit.com/blog/entry/13793040/us-army-great-skills-program-olyvyquyn#wOp=GegDSfMrGuMDHP2BnbcwGm3tKzhrGugrGi3B0nwDK9MCWvMu==)

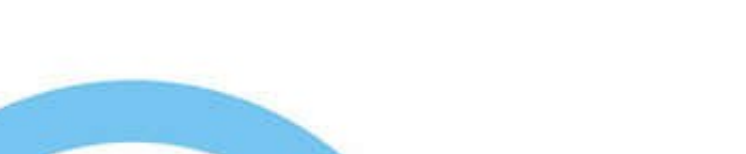

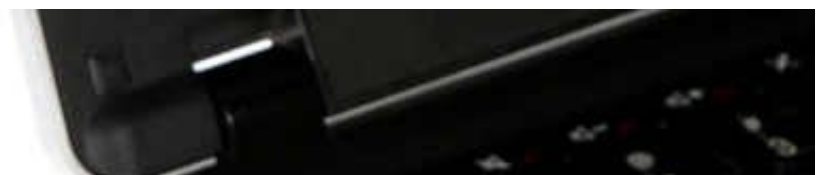

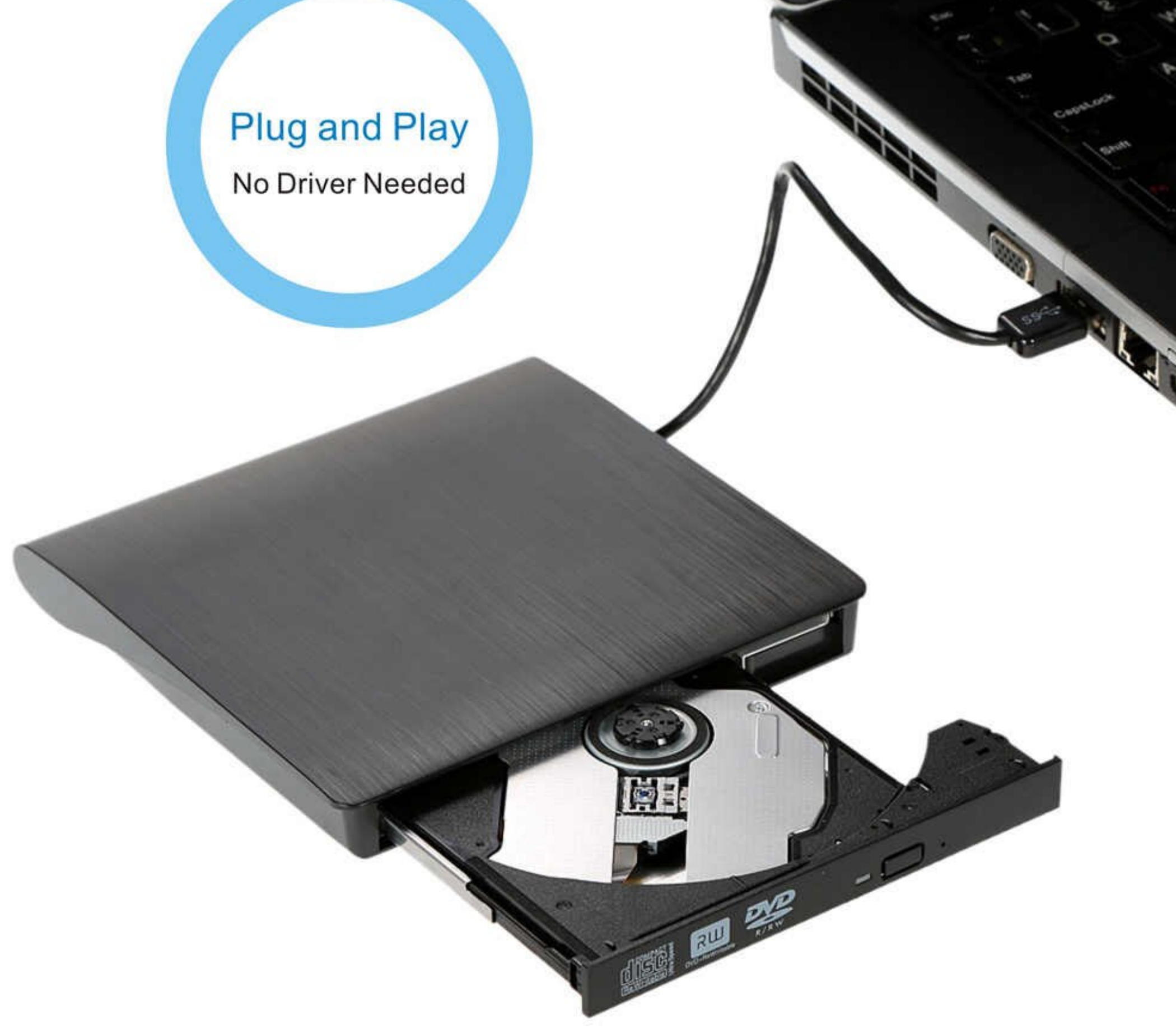

[Os X Mojave Falta Reproductor De Dvd](https://dianamanning.doodlekit.com/blog/entry/13793040/us-army-great-skills-program-olyvyquyn#wOp=GegDSfMrGuMDHP2BnbcwGm3tKzhrGugrGi3B0nwDK9MCWvMu==)

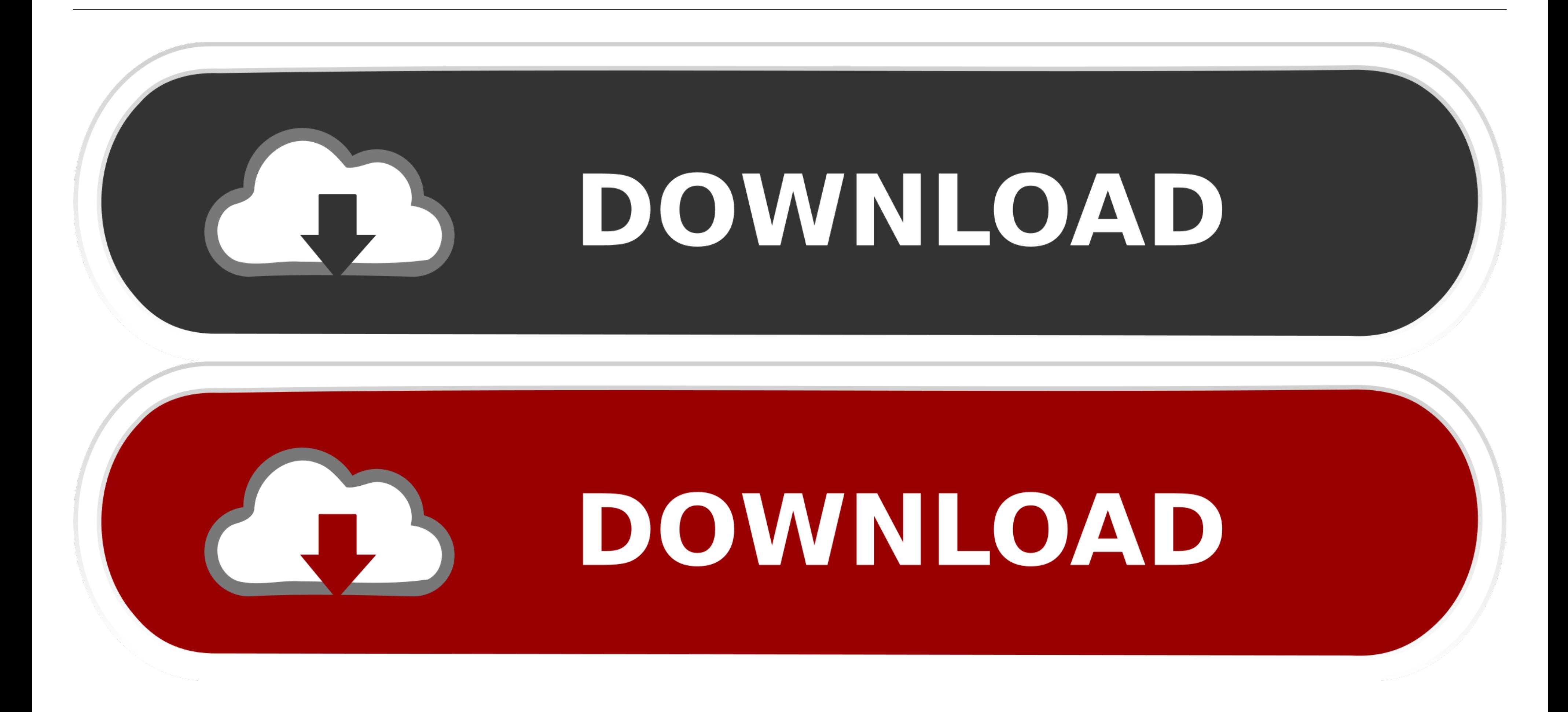

## Recorta rápidamente tus videos y encuentra esos momentos perfectos Software de video de apple para mac.

Mac OS X 10 0 fue un alejamiento radical de y fue la respuesta tan esperada de Apple para la próxima generación.. El que se proporciona aquí se crea en el archivo de instalación de Mojave Es fresco y limpio y facilitará la

Además, las tarjetas de actualización, que eran bastante populares para las computadoras pre-G3, no eran compatibles (y nunca han sido oficialmente, pero se pueden hacer funcionar a través de programas de utilidad de terce

Así que aprovechad para aprender de MAC si aún os faltan cosas DVD Reproductor Equipos Media Player.. Kacharros • 8 2 K En este vídeo se explica como quitar la marca de agua de filmora.

Limpie su Mac de la basura del sistema Como regla general, un macOS nuevo requiere un disco duro nuevo.. Para eliminarlos, use una aplicación dedicada de limpieza de Mac: podrá eliminar los mensajes no deseados a los que n archivos y documentos de 'usuario').. Uno de los problemas más conocidos de MoOS Mojave es que una Mac se atasca en medio de la instalación de Mojave.. Un nuevo modo oscuro, mejoras en el buscador y una tienda de aplicacio como todos los sistemas operativos anteriores de Apple.. A diferencia de cualquier actualización anterior, Mojave te da la opción de cambiar todo el aspecto de macOS al activar un nuevo modo oscuro.. Cheetah demostró ser u buen comienzo para un sistema operativo aún en su infancia, en términos de integridad y estabilidad general del sistema operativo.. A diferencia de las versiones de Mac OS X 10 2 a 10 8, el nombre del código temático no se limpiar su Mac del 'equipaje viejo' que puede interferir con la actualización de macOS. e10c415e6f